МИНИСТЕРСТВО НАУКИ И ВЫСШЕГО ОБРАЗОВАНИЯ РОССИЙСКОЙ ФЕДЕРАЦИИ МИНИСТЕРСТВО ОБРАЗОВАНИЯ И НАУКИ РЕСПУБЛИКИ ТАДЖИКИСТАН МЕЖГОСУДАРСТВЕННОЕ ОБРАЗОВАТЕЛЬНОЕ УЧРЕЖДЕНИЕ ВЫСШЕГО ОБРАЗОВАНИЯ «РОССИЙСКО-ТАДЖИКСКИЙ (СЛАВЯНСКИЙ) УНИВЕРСИТЕТ»

Естественнонаучный факультет

Кафедра «Информатики и ИТ»

«УТВЕРЖДАЮ»

« 26» *to* 2023 г.

Зав. кафедрой к.э.н., доцент

leever Лешукович А.И.

#### **ФОНД ОЦЕНОЧНЫХ СРЕДСТВ**

по учебной дисциплине

**Программирование интернет приложений**

Направление подготовки - 09.03.03 «Прикладная информатика» Профиль: Инженерия программного обеспечения Форма подготовки - очная Уровень подготовки - бакалавриат

Душанбе 2023 г.

# ПАСПОРТ ФОНДА ОЦЕНОЧНЫХ СРЕДСТВ

по дисциплине (модулю)<br>Интеллектуальные информационные системы

|                    | Контролируемые разделы,<br>темы, модули <sup>1</sup>                                                                                                    | Форми<br>руемые<br>компет<br>енции | Оценочные средства                          |                                                                                                    |                           |
|--------------------|----------------------------------------------------------------------------------------------------|------------------------------------|---------------------------------------------|----------------------------------------------------------------------------------------------------|---------------------------|
| $N_2$<br>$\Pi/\Pi$ |                                                                                                    |                                    | Количе<br>Другие оценочные средства         |                                                                                                    |                           |
|                    |                                                                                                    |                                    | CTBO<br>тестов<br>$\rm{JIX}$<br>задани<br>й | Вид                                                                                                    | Коли<br>чест<br><b>BO</b> |
| 1                  | Тема 1. Элементы Интернет<br>технологий. Язык HTML.<br>Гипертекстовые<br>ссылки.<br>Введение.<br>Основные<br>Интернет-<br>понятия<br>технологий. Веб-страница.<br>Веб-сайт. Что такое WWW.<br>Что такое URL. Веб-браузер.<br>Адреса в интернет. Домен.<br>Доменная<br>структура<br>символических<br>имен.<br>Двухбуквенные<br>И<br>трехбуквенные окончания в<br>именах серверов и сайтов.<br>информации<br>Поиск<br>$\mathbf{B}$<br>интернет. Запросы на поиск<br>информации в<br>интернет.<br>Сложные запросы. | $\Pi K-3$                          | 6                                           | Опрос, собеседование.<br>Обзор.<br>Тестирование. Контроль<br>самостоятельной<br>работы.<br>Отчеты по практическим<br>работам.<br>Контрольная<br>работа. Устный опрос.<br>Презентация |                           |
| $\overline{2}$     | Тема 2. Списки. Вставка<br>изображений.<br>Таблицы.<br>Списки. Виды<br>списков.<br>Маркированные<br>списки.<br>Нумерованные<br>списки.<br>Вложенные списки. Списки<br>словарного типа. Тег вставка<br>изображений. Атрибуты тега<br>изображений.<br>Карты-<br>изображения. Таблицы. Теги<br>таблиц. Теги строк и ячеек.<br>Атрибуты<br>тегов<br>таблиц,<br>строк и ячеек.                                                                                                    | $\Pi K-3$                          | 6                                           | Тестирование. Контроль<br>самостоятельной<br>работы.<br>Отчеты по практическим<br>работам.<br>Контрольная<br>работа. Устный опрос.<br>Презентация                                    |                           |
| $\overline{3}$     | Тема 3. Формы в HTML-<br>документах<br>Простая и сложная формы.<br>Основные<br>форм.<br>теги<br>Атрибуты<br>ввода.<br>тега<br>Значения<br>атрибута<br>type.<br>Обычные и раскрывающие                                                                                                    | $\Pi K-9$                          | 10                                          | Тестирование. Контроль<br>самостоятельной<br>работы.<br>Отчеты по практическим<br>работам.<br>Контрольная                                                                            |                           |

<sup>1</sup> Наименования разделов, тем, модулей соответствуют рабочей программе дисциплины.

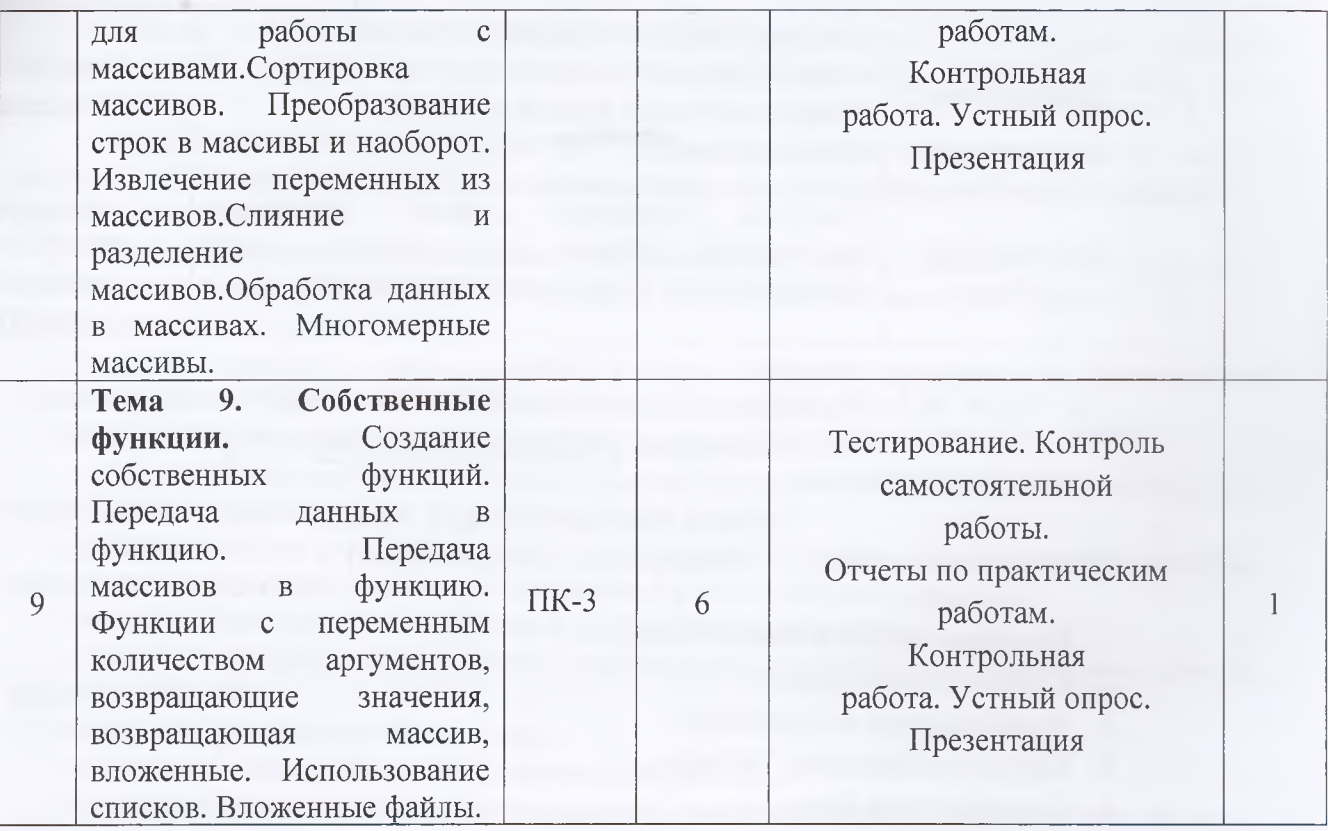

# **Перечень оценочных средств**

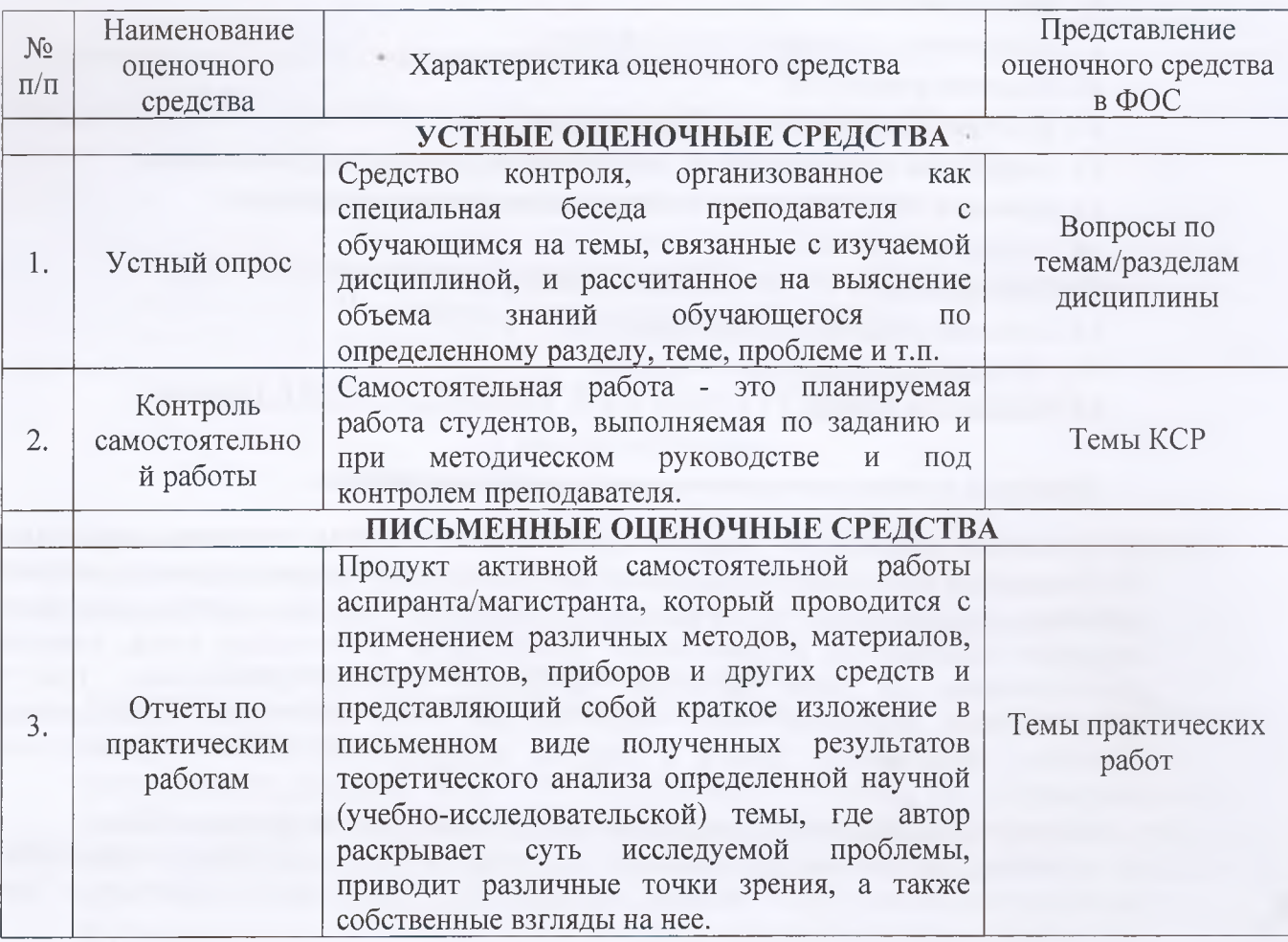

 $\overline{a}$ 

**- оценка «хорошо» (8-9 баллов):** задание выполнено и в целом отвечает предъявляемым требованиям, но имеются отдельные замечания в его оформлении или сроке сдачи;

**- оценка «удовлетворительно» (6-7 баллов):** задание выполнено не до конца, отсутствуют ответы на отдельные вопросы, имеются отклонения в объеме, содержании, сроке выполнения;

**- оценка «неудовлетворительно» (5 и ниже):** отсутствует решение задачи, задание переписано (скачано) из других источников, не проявлена самостоятельность при его выполнении.

Текущий контроль осуществляется в ходе учебного процесса по результатам выполнения самостоятельной работы и контрольной работы.

Основными формами текущего контроля знаний являются:

- обсуждение вынесенных в планах практических занятий лекционного материала и контрольных вопросов;

- решение тестов и их обсуждение с точки зрения умения сформулировать выводы, вносить рекомендации и принимать адекватные управленческие решения;

- выполнение контрольной работы и обсуждение результатов;

- участие в дискуссиях в качестве участника и модератора групповой дискуссии по темам дисциплины;

- написание и презентация доклада;

- написание самостоятельной (контрольной) работы.

Для контроля усвоения данной дисциплины учебным планом предусмотрен экзамен. Общее количество баллов по дисциплине - 100 баллов. Распределение баллов на текущий и промежуточный контроль при освоении дисциплины, а также итоговой оценке представлено ниже.

Составитель (ССИ преподаватель, Шерматова З.Б.

« *{* » *O S* 2023 г.

МОУ ВО «Российско-Таджикский (Славянский) университет» Кафедра Информатики и ИТ

# **КОМПЛЕКТ ЗАДАНИЙ ДЛЯ КОНТРОЛЬНОЙ РАБОТЫ**

по дисциплине

«Программирование интернет приложений»:

Для выполнения задания, прежде всего, необходимо ознакомиться и изучить основные положения теоретических материалов соответствующей темы из литературных источников. Они указаны в разделе 3 «Содержание и структура дисциплины».

#### **1. Программирование интернет приложений.**

Задача: Создании сценарии РНР: операции со строками. Тема: по выбору обучающегося.

Методические указания. Язык РНР поддерживает большое количество операций, связанных с обработкой строк. Для объединения (конкатенации) нескольких строк в одну следует использовать символ ".". Для преобразования любых других типов в строку и наоборот следует использовать оператор преобразования типов, например \$s=(string)3.1415; или \$f=(float)"3.1415";4aine использовать комментарии.

# МОУ ВО РОССИЙСКО-ТАДЖИКСКИЙ (СЛАВЯНСКИЙ) УНИВЕРСИТЕТ

### Естественнонаучный факультет

#### Кафедра Информатики и ИТ

#### **Тестовые задания по дисциплине: Программирование интернет приложений**

## МОУ ВО РОССИЙСКО-ТАДЖИКСКИЙ (СЛАВЯНСКИЙ) УНИВЕРСИТЕТ

### Естественнонаучный факультет

#### Кафедра Информатики и ИТ

### **Примерные тестовые задания по дисциплине: «Программирования интернет приложений»**

- @1. Укажите правильный вариант определения изображения в качестве гиперссылки.
- \$A) < а HREF="адрес файла"> IMG SRC="image.gif"

\$В) <а HREF="image.gif'>

\$С) <а HREF-'адрес файла"> <IMG="image.gif'>

\$D) <а TARGET="alexfme.htm" HREF="new"> alexfine

\$E) <a HREF="alexfme.htm"> alexfine

@2. Найдите ошибочное определение гиперссылки.

\$А) <а HREF-'alexfme.htm" TARGET-'left"> alexfine

\$В) <а TARGET="alexfme.htm" HREF-'new"> alexfine

\$C) <a HREF-'адрес файла"> IMG SRC="image.gif'

\$D) <a HREF="alexfme.htm"> alexfine

\$E) <a HREF-'image.gif'>

@3. В какой таблице ширина промежутков между ячейками составит 20 пикселей?

- \$А) <table cellspacing="20">
- \$В) <table gridspacing="20">

\$С) <table cellpadding="20">

 $(D)$  <a HREF="image.gif">

\$E) <a HREF="alexfme.htm"> alexfine

@4. Как указать выравнивание текста в ячейке таблицы?

\$А) с помощью атрибута CELLPADDING

\$В) с помощью атрибута VALIGN

\$С) с помощью атрибута ALIGN

\$D) с помощью атрибута altb. accept-charset

\$Е) с помощью атрибута enctype-charset

@5. Какой атрибут элемента FORM определяет список кодировок для водимых данных?

\$А) altb. accept-charset

\$В) background

\$С) enctype-charset

## **Итоговые оценки студентов**

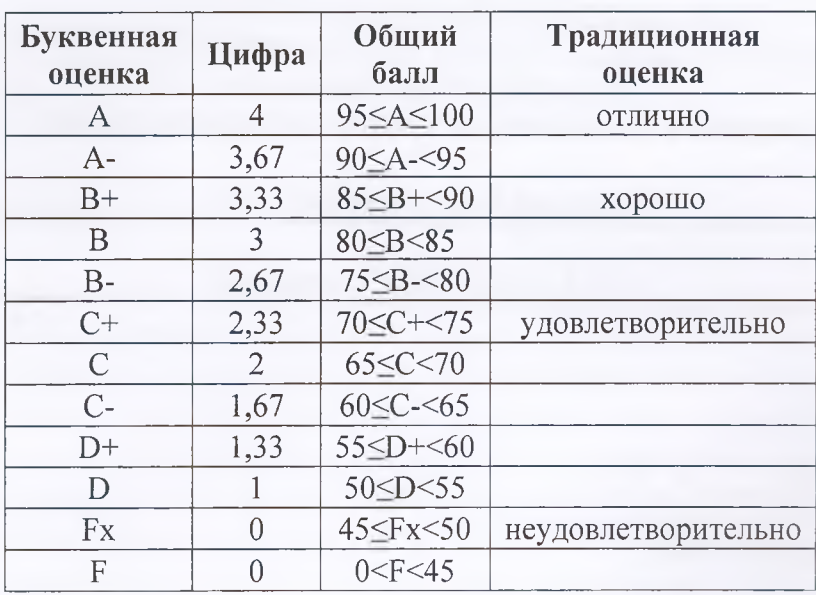

**Буквенное обозначение итоговых оценок студентов и их цифровые эквиваленты:**

#### **Критерии выведения итоговой оценки промежуточной аттестации:**

*«Отлично» -* средняя оценка > 3,67.

«*Хорошо»* - средняя оценка ≥ 2,67 и ≤ 3,33.

«Удовлетворительно» - средняя оценка ≥ 1,0 и ≤ 2,33.

*«Неудовлетворительно»* - средняя оценка < 0.

Составитель  $u \land v$ преподаватель, Шерматова З.Б. 2023 г.